Print Save

## **Buck Converter**

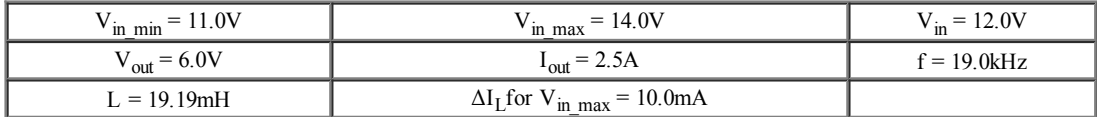

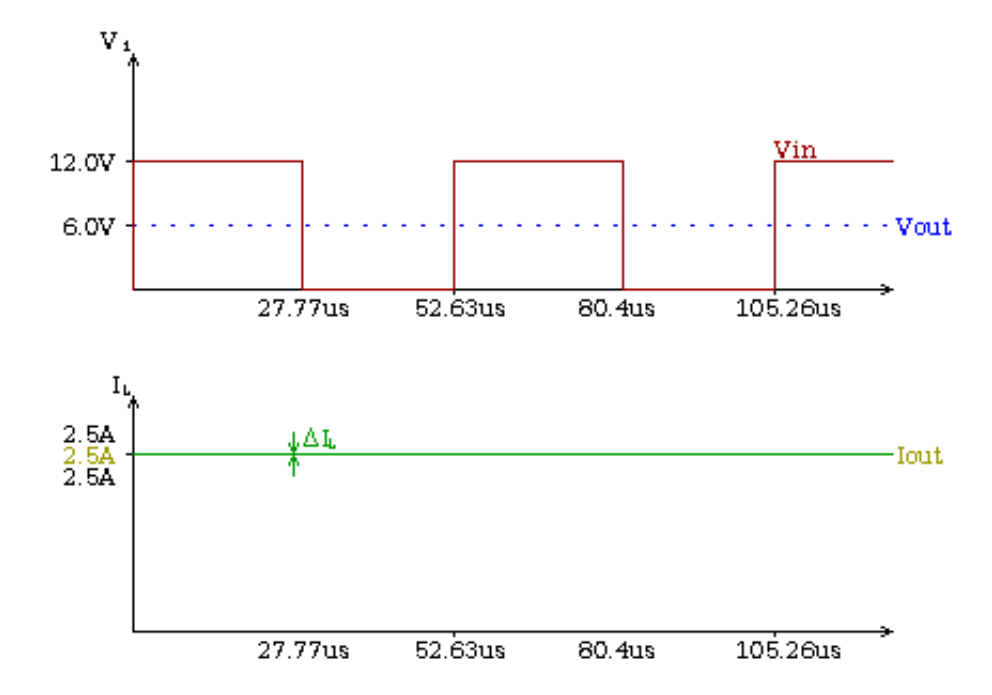